## Cisco Webex Room Series Touch10 Hurtigvejledning CE9.9

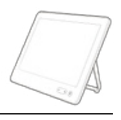

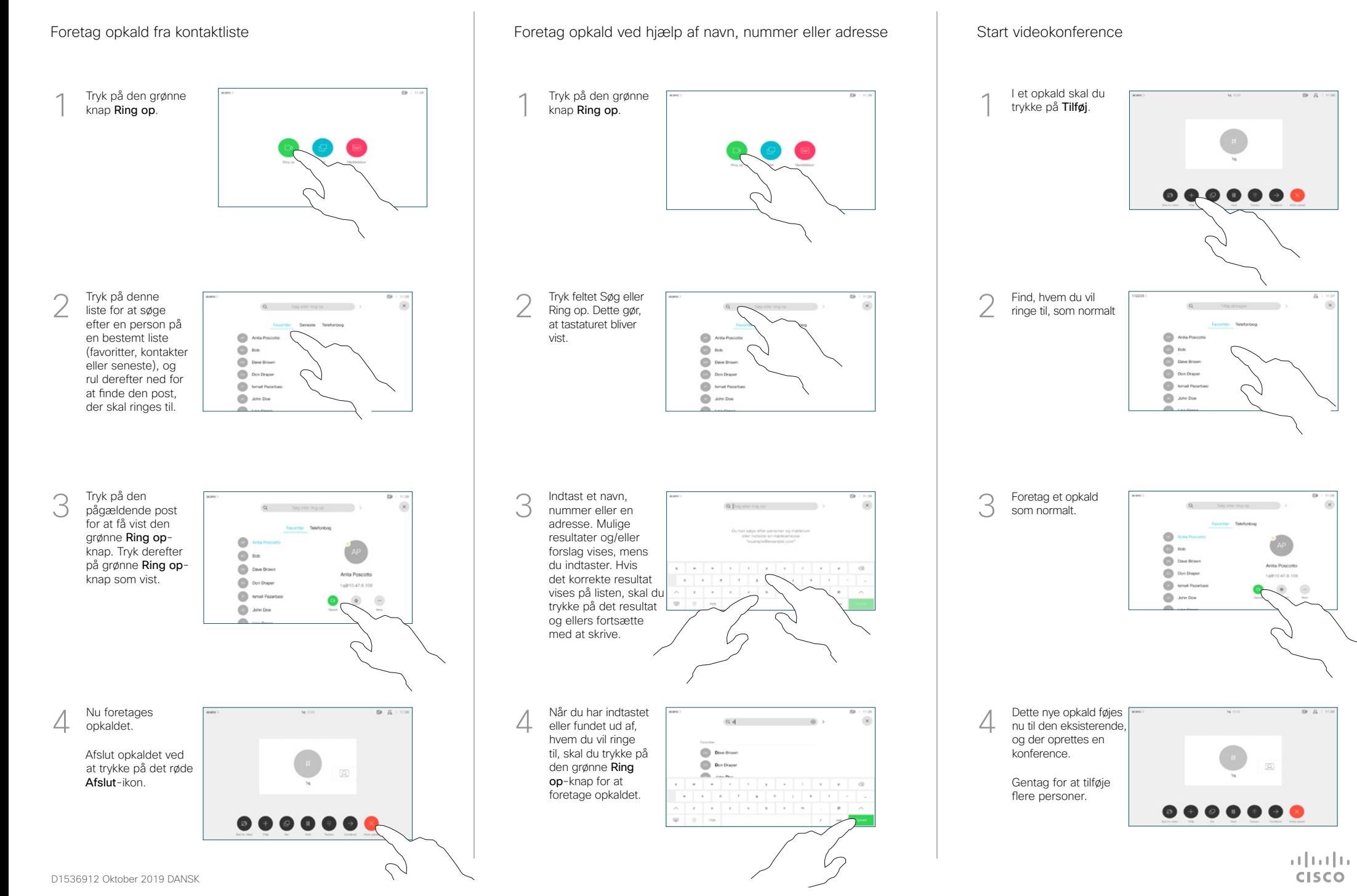

## Cisco Webex Room Series Touch10 Hurtigvejledning CE9.9

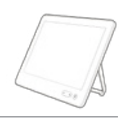

**CISCO** 

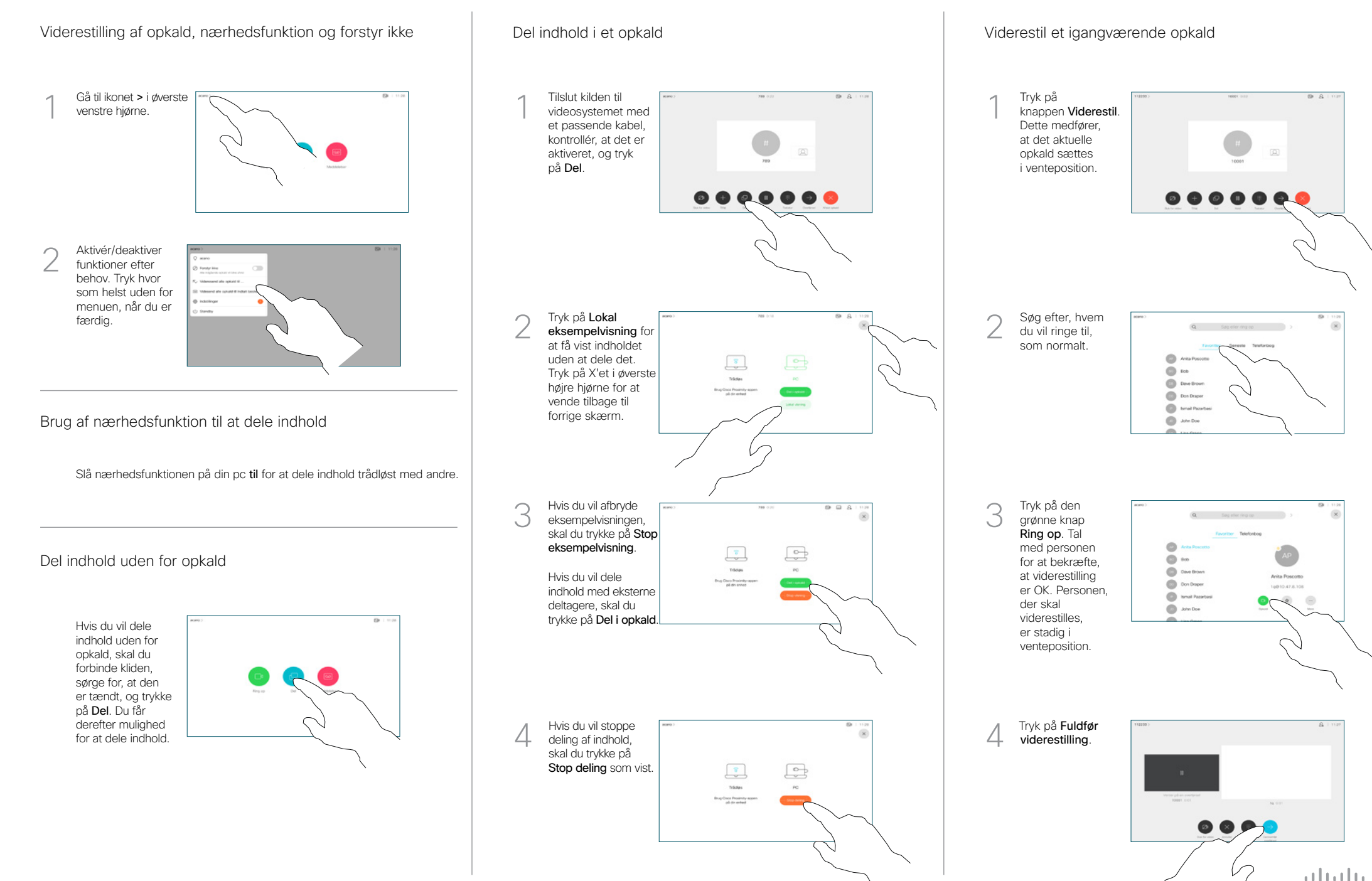